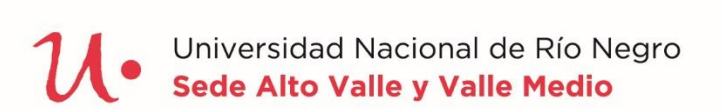

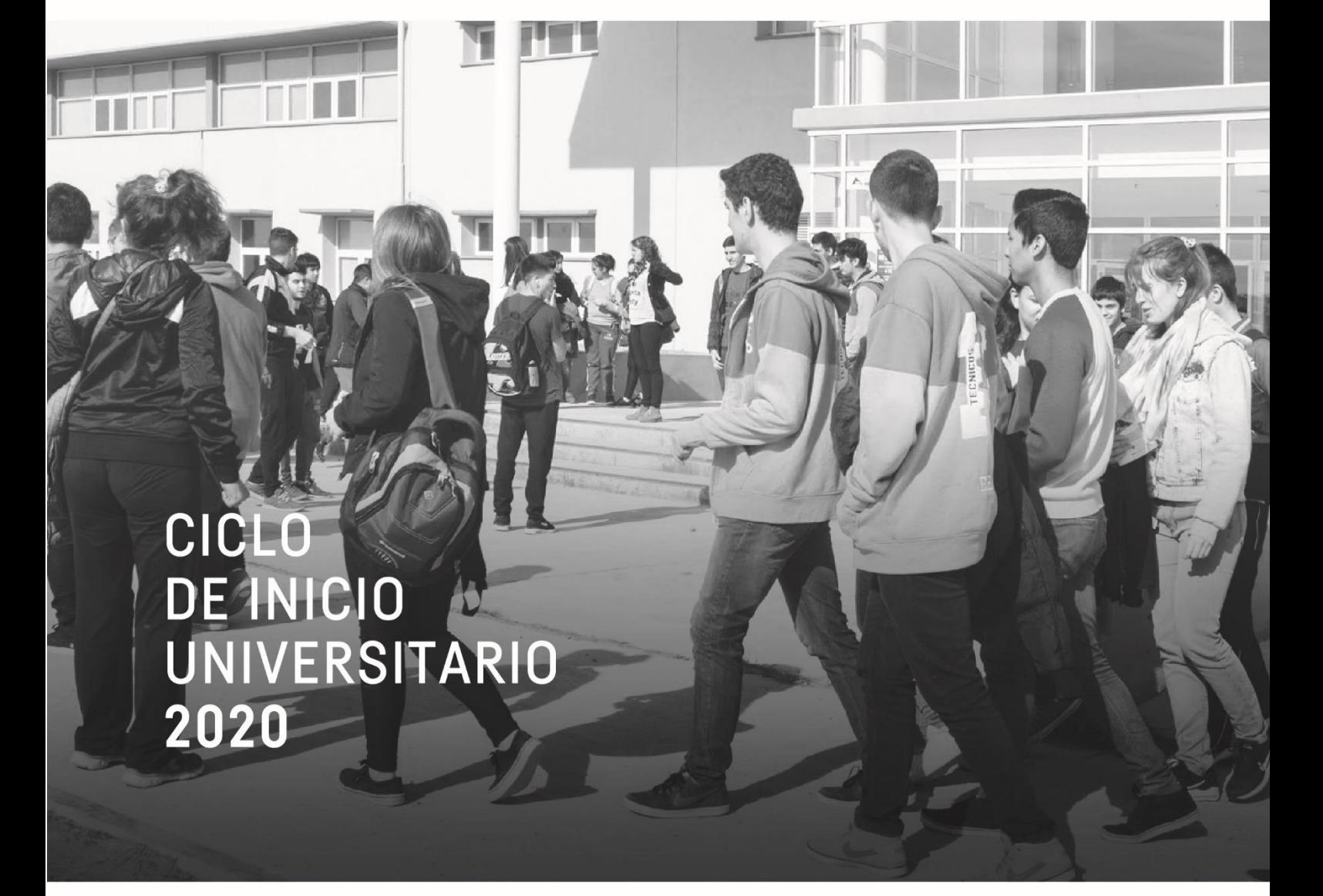

# **MATEMÁTICA**

Medicina Veterinaria

Escuela de Veterinaria y Producción Agroindustrial

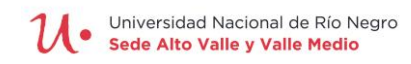

# **INTRODUCCIÓN**

Este cuadernillo consiste en 8 unidades que corresponde a un repaso de contenidos básicos de Matemática de la enseñanza media.

Las primeras 6 forman los temas a desarrollar en forma presencial en módulos dos horas de ejercicios de Matemática que se consideran esenciales para comprender temas que se verán en Física Biológica y Química Orgánica del primer año de la carrera de Medicina Veterinaria de la UNRN.

Los ejercicios de la unidad 1 han sido adaptados de

[https://www.superprof.es/apuntes/escolar/matematicas/aritmetica/racionales/ejercicios](https://www.superprof.es/apuntes/escolar/matematicas/aritmetica/racionales/ejercicios-resueltos-de-operaciones-combinadas.html#tema_ejercicio-1)[resueltos-de-operaciones-combinadas.html#tema\\_ejercicio-1](https://www.superprof.es/apuntes/escolar/matematicas/aritmetica/racionales/ejercicios-resueltos-de-operaciones-combinadas.html#tema_ejercicio-1)

Mientras que el material de la unidad 2 del apunte redactado por J.A. Alcivat-Matemática I De la Universidad Técnica de Machala- Escuela de Medicina Veterinaria y Zootecnia. El resto de las unidades fue confeccionado por el Prof. Daniel A. Martínez de la UNRN a lo largo de los últimos 8 años que viene desarrollándose módulos de ingreso para la carrera Medicina Veterinaria de la UNRN.

Estos temas se abordarán con una explicación breve de parte de un docente del área de matemática y posteriormente se solicitará a los/las estudiantes que resuelvan los ejercicios propuestos en forma grupal con la asistencia permanente de todos los docentes del área. Los temas propuestos son:

- Tema I: Operaciones aritméticas con y sin uso de calculadoras.
- Tema II: Ejercicios con porcentajes y regla de tres simple (a desarrollar en 2 encuentros de 2 horas c/u.
- Tema III: Conversión de unidades en el Sistema métrico.
- Tema IV: Interpretación de gráficos y cálculo de áreas y volúmenes.
- Tema V: Ecuaciones de primer grado con una incógnita.
- Tema VI: Potencias de 10.

La Unidad 7 trata en detalle los sistemas de unidades más utilizados en Física y Química y la conversión entre los mismos. En la misma pueden encontrarse numerosos ejemplos numéricos resueltos que ayudan al estudiante adquirir un manejo fluido del tema. Al final de la misma se proponen ejercicios para resolver, todos con respuesta. Esta unidad tiene el objetivo de complementar los contenidos del Tema III.

Los contenidos de la Unidad 8 corresponden al empleo de potencias de 10 y notación científica. También se incluyen ejercicios resueltos orientados a la Física Biológica y a la Química.

Se incluye finalmente un apéndice con las fórmulas de áreas de figuras y volúmenes de cuerpos más sencillos.

Prof. Daniel A. Martínez, setiembre 2019

# **UNIDAD 1 TEMA I: Operaciones aritméticas**

#### **Resolver primeramente sin emplear la calculadora y luego haciendo uso de ella** Adaptado de:

[https://www.superprof.es/apuntes/escolar/matematicas/aritmetica/racionales/ejercicios](https://www.superprof.es/apuntes/escolar/matematicas/aritmetica/racionales/ejercicios-resueltos-de-operaciones-combinadas.html#tema_ejercicio-1)[resueltos-de-operaciones-combinadas.html#tema\\_ejercicio-1](https://www.superprof.es/apuntes/escolar/matematicas/aritmetica/racionales/ejercicios-resueltos-de-operaciones-combinadas.html#tema_ejercicio-1)

1) 
$$
27+3\cdot5-16 =
$$
  
\n2)  $9:\left[6:\left(-2\right)\right] =$   
\n3)  $\left(3+\frac{1}{4}\right)-\left(2+\frac{1}{6}\right) =$   
\n4)  $\frac{1}{2}:\left(\frac{1}{4}+\frac{1}{3}\right) =$   
\n5)  $\left(\frac{5}{3}-1\right)\cdot\left(\frac{7}{2}-2\right) =$   
\n6)  $\left(\frac{3}{4}+\frac{1}{2}\right):\left(\frac{5}{3}+\frac{1}{6}\right) =$   
\n7)  $\frac{4}{1} =$   
\n8)  $\frac{\frac{3}{2}+\frac{1}{4}}{\frac{5}{6}-\frac{1}{3}} =$   
\n9)  $\frac{-1+\frac{3}{4}-\frac{1}{3}}{2-\frac{1}{4}} =$   
\n10)  $1-\frac{1}{1-\frac{1}{2}} =$   
\n11)  $\frac{\left(\frac{9}{5}\right)^2}{\left(\frac{25}{9}\right)^{-1}} =$   
\n12)  $\frac{2}{10^{-1}} =$ 

#### **Respuestas:**

1)26 2) -3 3
$$
\frac{13}{12}
$$
 4)  $\frac{6}{7}$  5) 1 6)  $\frac{15}{22}$  7) 12 8)  $\frac{7}{2}$  9) - $\frac{1}{3}$  10) 2 11) 9 12) 20

# **UNIDAD 2 TEMA II: Porcentajes y regla de tres simple**

#### **Regla de tres**

La regla de tres es un mecanismo que permite la resolución de problemas vinculados a la proporcionalidad entre tres valores que se conocen y un cuarto que es una incógnita. Gracias a la [regla,](https://definicion.de/regla/) se puede descubrir el valor de este cuarto término.

$$
\begin{array}{ccc}\nA_1 & \xrightarrow{b} & C \\
A_2 & \xrightarrow{b} & X\n\end{array}\n\qquad\n\begin{array}{c}\nA_1 = C \\
\overline{A}_2 = X\n\end{array}\n\qquad\n\begin{array}{c}\nX = \frac{A_2 \cdot C}{A_1} \\
(A1, A2 \text{ y } C \text{ son los valores} \\
\end{array}
$$
\nconocidos)

**Ejemplo 1:** Como parte de la terapia anticoagulante, un gato debe recibir 1500 unidades de heparina intravenosa. Se dispone de solución de heparina en la concentración de 10.000 U/mL. ¿Cuántos mL de solución deberá recibir el gato?

 $1 \text{mL}$   $\longrightarrow$  10.000 U  $X \longleftarrow 1.500 U$  $1 mL = 10.000 U$  X 1500 U  $X = 1mL$ . 1500 U 10.000 U **X = 0,15 mL.**

#### **Resolver:**

- 1. Si la dosis de Insulina ultralenta para un gato es 4 unidades, ¿cuál es el volumen de Insulina U-l00 que contiene 100 unidades por mL, que se requiere por dosis? **Rta.0,04 mL**
- 2. Un perro de 20 kilos de peso está siendo tratado con heparina con una dosis de 150 U/kg. En la farmacia se dispone de heparina sódica en la concentración de 1.000 U/mL. ¿Cuántos mL se necesitarán de esta última por dosis?

#### **Rta. 3 mL**

3. La dosis de DHT (dihidrato de taquisterol) para perros es de 0,01 mg/kg/24 h. Si un perro pesa 10 kg ¿cuánto DHT debería recibir en un lapso de 24 horas?

#### **Rta. 0,1 mg**

4. Si un cuentagotas suministra 1 mL en 15 gotas, ¿cuántas gotas harán falta para administrar 2,5 mL?

#### **Rta. 37,5 gotas**

5. Si un frasco de 5 mL de "Timoptic" dura 12,5 días y las instrucciones indican al dueño que debe colocar 1 gota en cada ojo cada 12 horas, ¿cuántas gotas se administrarán con cada mL de medicamento?

#### **Rta. 10 gotas/mL**

6. Si la terrarnicina está prescripta a razón de dos gotas por día y contamos con un frasco que alcanza para 50 días, considerando que por cada mL hay 10 gotas, ¿cuántos mL tiene el frasco?

#### **Rta.: 10 mL**

7. Cuantos kg de expeler de soja se necesitan para preparar una mezcla de alimento que lleva 45 kg de expeler cada 100 kg de mezcla, teniendo en cuenta que debemos abastecer por 15 días un rebaño de 15 animales que consumen 10 kg de mezcla por día cada animal. **Rta.: 1012,5 kg de expeler**

#### **Porcentajes**

El vocablo **porcentaje** tiene su origen en el inglés *percentage*, un término que se utiliza para escribir los **[números](https://definicion.de/numeros)** bajo la apariencia de una **fracción de cien**. El símbolo de este concepto es el **%**, el cual se denomina **"por ciento"** y se traduce como **"de cada cien"**. Por ejemplo: Diez por ciento es un porcentaje que se escribe como 10% y que se entiende como diez de cada cien. Si se dice que el 10% de un grupo de treinta personas tiene el pelo de color rojo, la frase supone que tres de esas personas son pelirrojas.

Para su cálculo hacemos uso de la regla de tres, en el que una de las cantidades es el todo.

#### **Tanto por ciento**

Es un tipo de regla de tres en el que una de las cantidades, el todo, es igual a 100.

La regla para obtener un porcentaje es simple, por ejemplo, si queremos obtener el 15% de z, entonces asignamos a z el 100% y se resuelve por una regla de 3.

 $100\% \leftarrow \rightarrow z$ 

 $15\% \leftarrow \rightarrow x=$ 

## **Ejercicios**

1) Una muestra de forraje se desecó a 60° de temperatura en estufa de ventilación forzada, y la diferencia de peso final con el inicial, fue:

Peso fresco inicial =125 gramos

Peso seco final  $= 65$  gramos

Diferencia =  $125 - 65 = 60$  gramos (corresponde al agua evaporada)

a. Determine cuál es el porcentaje de peso seco de la muestra.

#### **Rta.: 52%**

b. Determine cuál es el porcentaje de agua (humedad) que tenía la muestra.

#### **Rta.: 48%**

2) Debemos realizar una mezcla de distintos ingredientes para alimentar terneros en destete con una formula consistente en las siguientes cantidades.

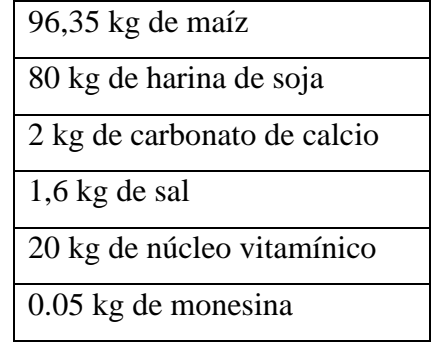

Determine:

a. El porcentaje de maíz que ocupa en la ración**.** 

#### **Rta.: 48,175%**

b. El porcentaje de carbonato de calcio que ocupa en la ración.

#### **Rta.: 1%**

c. El porcentaje de núcleo vitamínico empleado en la ración.

#### **Rta.: 10%**

3) ¿Cuántos kilogramos de harina de soja y de sal se necesitan para preparar 350 kg de la ración formulada arriba?

#### **Rta.: 2,8 kg de sal**

4) Si se tuvieran 650 kg de ración, ¿qué cantidad de monesina expresado en gramos se habrán utilizado para su preparación?

## **Rta.: 162,5 g de monesina**

5) Debe aplicarse a un paciente equino ketamina, un anestésico inyectable, que contiene en su formulación 100 mg/mL de este principio activo, pero previo a esto debe inyectarse xilacina, el cual contiene un 10% de principio activo en su constitución.

Calcular la dosis de cada producto considerando un peso del paciente de 575 kg.

Dosis y administración: La xilacina debe administrarse por vía intravenosa lenta a una dosis de 1,1 mg xilacina/kg.

La ketamina debe administrarse en los siguientes 5 minutos en forma intravenosa a una dosis de 2,2 mg ketamina/kg peso.

Efectos: el caballo debe estar sedado 2 minutos después de la inyección de xilacina. La inducción y el paso a la posición de decúbito tardan entre 1-2 minutos. En los primeros minutos puede haber temblores musculares, pero generalmente remiten. La duración de la anestesia varía entre 10 y 30 minutos, aunque generalmente es menor de 20 minutos. Los caballos siempre se ponen de pie entre 25-45 minutos después de la inducción. La recuperación suele ser paulatina pero también puede ocurrir de repente. Por este motivo es importante realizar únicamente intervenciones de corta duración, o bien tomar medidas para prolongar la anestesia. En caso de prolongarse la anestesia durante más tiempo, puede utilizarse intubación y mantenimiento mediante anestesia inhalada.

#### **Rta.:**

#### **Dosis de xilacina: 6,325 mL de producto comercial a inyectar.**

#### **Dosis de ketamina: 12,65 mL de producto comercial a inyectar**

6) Comparando 2015 con 2019, en Argentina la oferta de carne al mercado interno fue de 2,3 millones de carne vacuna, 1,9 millones de carne de pollo, 650.000 toneladas de carne de cerdo y 57.000 toneladas de carne de ovino.

Calcule los porcentajes producidos de cada tipo de carne.

**Rta.: Porcentaje Vacuno: 46,87 % Porcentaje Aviar: 38,72%**

**Porcentaje Porcino: 13,24% Porcentaje ovino: 1,16%**

# **UNIDAD 3 TEMA III: Conversión de unidades**

#### **Realizar las siguientes conversiones de unidades**

1) 10 cm a m 2) 4,2 kg a g 3) 0,04 km a cm 4) 3 mL a L 5) 0,4 mL a dL 6) 40 cm<sup>2</sup> a m<sup>2</sup> 7) 1 km<sup>2</sup> a ha  $8)$  0,002 cm<sup>2</sup> a mm<sup>2</sup> 9) 0,1 m<sup>2</sup> a cm<sup>2</sup> 10) 4500 m<sup>2</sup> a km<sup>2</sup> 11) 1 L a cm<sup>3</sup> 12) 3,5 mm<sup>3</sup> a cm<sup>3</sup> 13) 0,07 dL a cm<sup>3</sup> 14) 0,09 m<sup>3</sup> a cm<sup>3</sup> 15) 55.000 mm<sup>3</sup> a L 16)  $1 \text{ g/cm}^3$  a kg/m<sup>3</sup>

#### **RESPUESTAS**

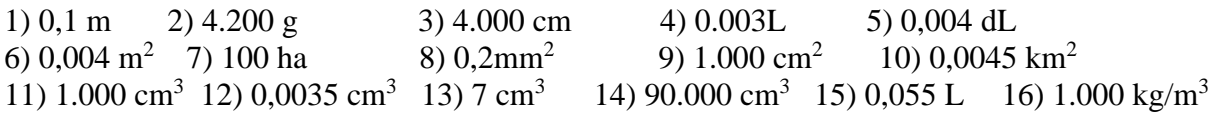

# **UNIDAD 4 TEMA IV: Gráficos, Áreas y Volúmenes**

#### **a) Gráficos**

**1**. En el gráfico puede observarse el aporte energético de la leche producida por la vaca en función de la edad del ternero.

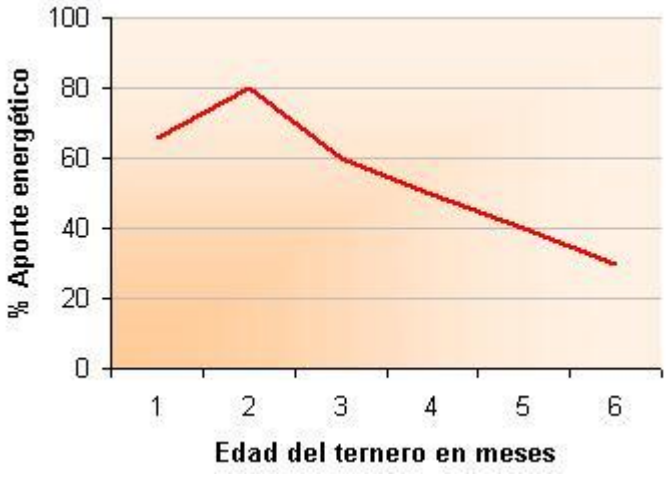

*(Adaptado de Toledo, Humberto O. 2003. INTA E.E.A. Colonia Benítez, Chaco, Argentina.)* a) ¿A qué edad se produce el máximo de aporte energético de la leche?

b) ¿Cuál es el aporte energético de la leche a los 5 meses de edad?

c) Cuando el aporte energético es del 60% ¿Qué edad tiene el ternero?

**2**. El siguiente gráfico muestra la evolución del stock bovino en Argentina en distintos años o mes de un año.

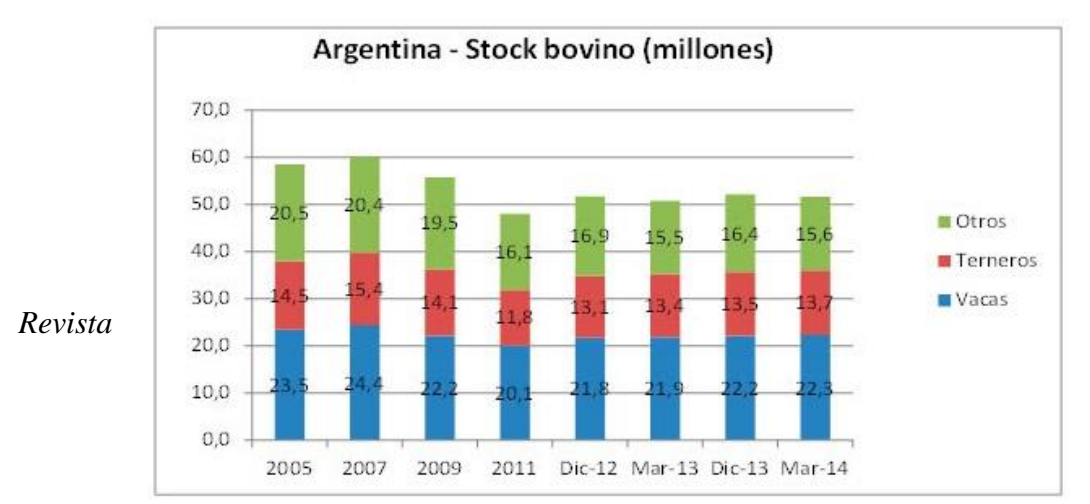

*Veterinaria Argentina Febrero de 2016 Volumen XXXIII N° 334ISSN 1852-317X*

**2.a**. ¿Cuándo el stock bovino fue de 60 millones de cabezas? **2.b**. ¿Cuándo se contabilizó la menor cantidad de terneros?

**3**. El siguiente gráfico de barras muestra las distintas enfermedades detectadas en un año, por un técnico en Zootecnia-Veterinaria, en una unidad de ganado vacuno.

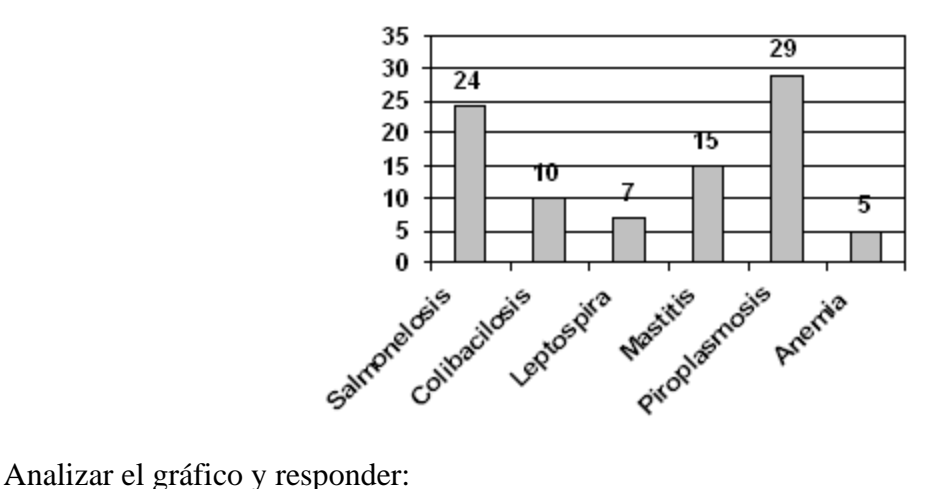

**3.a.** ¿Qué cantidad del ganado tuvo anemia?

**3.b.** ¿Cuál fue la enfermedad que afectó a la mayor cantidad del ganado?

**3.c.** Si la unidad cuenta con 56 cabezas de ganado, ¿qué por ciento del ganado padeció de salmonelosis?

**4**. Los siguientes datos corresponden al por ciento de razas del ganado vacuno que existen en una unidad de un plan genético:

> Holstein 41% Santa Gertrudis\_\_22% Cebú Rojo\_\_\_\_\_\_\_\_\_ 19% Jersey\_\_\_\_\_\_\_\_\_8% Charolaise\_\_\_\_\_\_10%

Representar los datos anteriores en un diagrama circular.

# **b) Áreas y Volúmenes**

**1.** Un lote rectangular mide 17,5 m x 50 m. Calcular su superficie en  $m^2$  y en ha (hectáreas).

**2.** El diámetro de una tubería es de 4 cm. Determinar su área transversal o sección en cm<sup>2</sup> y  $m^2$ .

3. Un cable tiene una sección (área) de 2 mm<sup>2</sup>. Determinar el diámetro y expresarlo en mm, cm y m.

**4.** En la figura se muestran las dimensiones típicas de una cancha de fútbol profesional.

**4.a.** Calcular las superficies de los siguientes sectores: el campo de juego, el área grande y el círculo central. Expresar los resultados en  $m^2$  y ha.

**4.b.** Cuántas veces mayor es el campo de juego respecto del área grande.

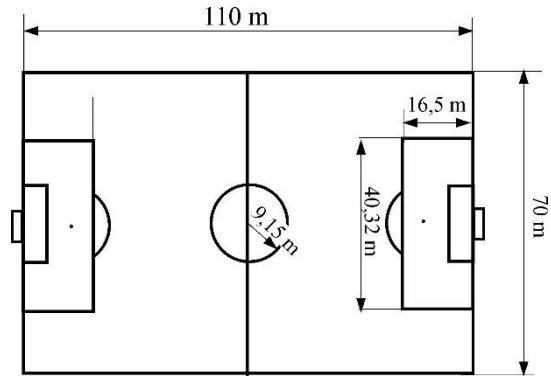

## **Respuestas (Gráficos):**

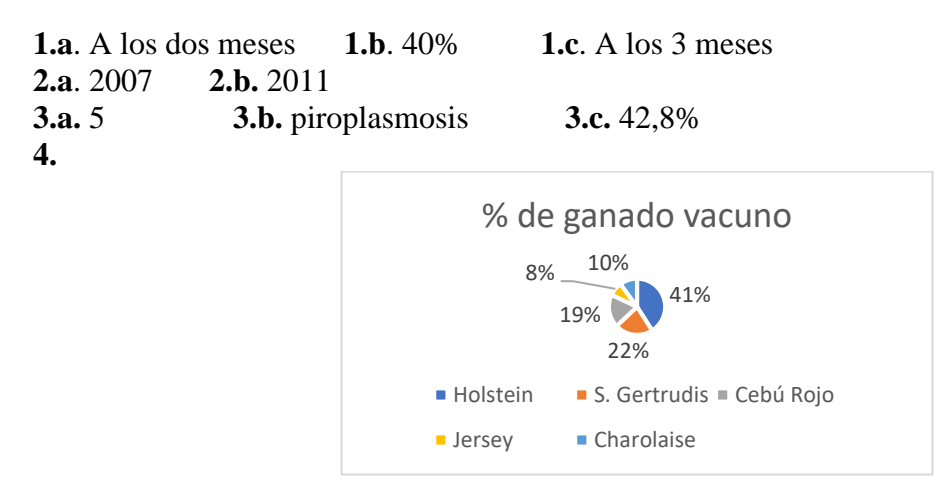

# **Respuestas (Áreas y volúmenes):**

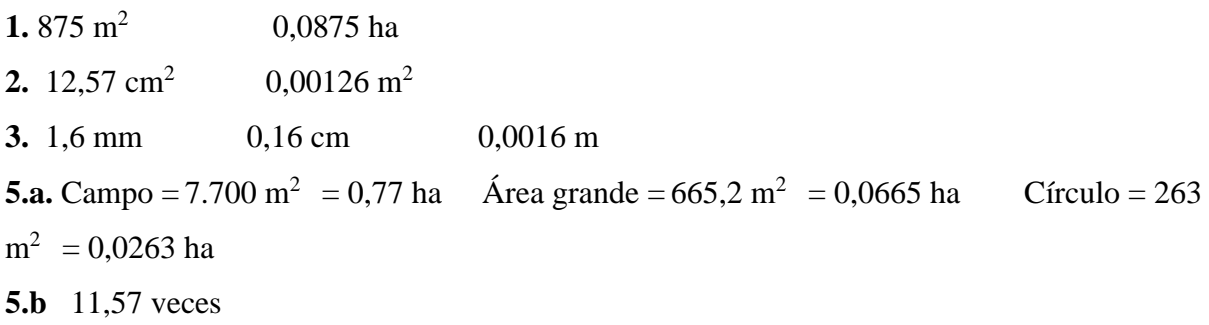

# **UNIDAD 5 TEMA V: Ecuaciones de primer grado con una incógnita**

δ

*R*

**1.**  $3x+1=x+17$   $x=8$ **2**.  $15 - (2x - 1) = 8 - (2 - 3x)$   $x = 2$ **3**.  $2(1+2x) = 10$   $x = 2$ **4.**  $x-3=3-x$   $x=3$ **5.**  $\frac{1}{2} \left( \frac{4x}{2} - 4 \right) - 4 = 0$  $\frac{1}{2} \left( \frac{4x}{3} - 4 \right) - 4 = 0$ *x*  $x = 9$ **6.**  $\frac{x}{2} + 2 - \frac{x}{12} = \frac{x}{2} - \frac{5}{4}$  $\frac{x}{2} + 2 - \frac{x}{12} = \frac{x}{6} - \frac{5}{4}$  $x = -13$ **7.**  $\frac{4}{-+1} = -3$ *x*  $x = -1$ **8.**  $\frac{4(1-x)}{1} = \frac{8}{5}$  $1 + 2x$  5  $\frac{1-x}{x} =$ *x*  $\frac{xy}{x} = \frac{6}{5}$ 1  $x = \frac{1}{3}$ **9**. Despejar "*V*" en la ecuación  $\delta = \frac{m}{l}$ *V*  $\delta = \frac{m}{V}$   $V = \frac{m}{c}$ **10**. Despejar "*I*" en la ecuación  $V = I \cdot R$  $I = \frac{V}{I}$ **11**. Despejar "*a*" en la ecuación  $x = \frac{1}{2}a \cdot t^2$  $x = \frac{1}{2}a \cdot t^2$   $a = \frac{25}{t^2}$  $a = \frac{2x}{t^2}$ 

**12.** Despejar "
$$
\gamma
$$
" en la ecuación  $h = \frac{2 \cdot \gamma}{\delta \cdot g \cdot r}$   $\gamma = \frac{h \cdot \delta \cdot g \cdot r}{2}$ 

# **UNIDAD 6 TEMA VI: Potencias de diez**

#### **A) Escribir las siguientes cantidades en notación científica:**

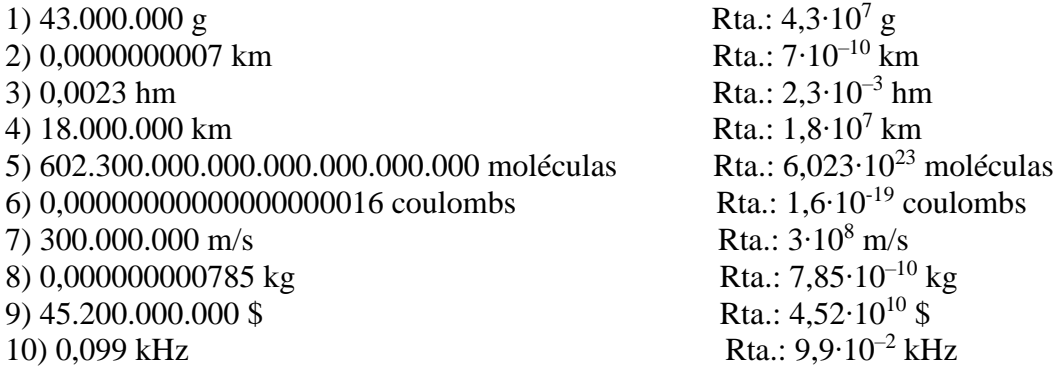

#### **B) Expresar en notación científica las siguientes cantidades en función de las unidades fundamentales:**

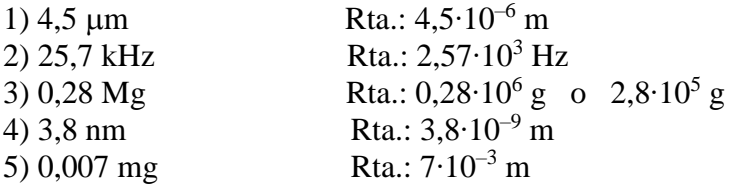

#### **C) Realizar las siguientes operaciones**

1) 
$$
\frac{4 \cdot 10^3}{10^{-3}} =
$$
  
\n2)  $\frac{4 \cdot 10^5 - 7 \cdot 10^4}{3 \cdot 10^6 + 7 \cdot 10^6} =$   
\n2)  $\frac{4 \cdot 10^5 - 7 \cdot 10^4}{3 \cdot 10^6 + 7 \cdot 10^6} =$   
\n2)  $\frac{4 \cdot 10^5 - 7 \cdot 10^4}{3 \cdot 10^6 + 7 \cdot 10^6} =$ 

3) 
$$
\frac{4}{3} \cdot 10^{15} \times \frac{3}{4} \cdot 10^{-14} =
$$
 Rta.: 10  
4)  $3.5 \cdot 10^{-3} - 4.5 \cdot 10^{-4}$  Rta.: 10

4) 
$$
\frac{3.5 \cdot 10^{-2} - 4.5 \cdot 10}{5 \cdot 10^{-12}} =
$$
 Rta.: 6,1.10<sup>8</sup>  
5) 
$$
\frac{3}{2} \cdot 10^{7} \times \left(\frac{3}{2} \cdot 10^{-7} + \frac{3}{2} \cdot 10^{-7}\right) =
$$
 Rta.: 4,5

Link a Ejercicios de elección múltiple con potencias de diez

[https://www.matesfacil.com/ESO/numeros/notacion\\_cientifica/teoria-ejemplos-numeros](https://www.matesfacil.com/ESO/numeros/notacion_cientifica/teoria-ejemplos-numeros-decimales-exponente-positivo-negativo-base-10-test.html)[decimales-exponente-positivo-negativo-base-10-test.html](https://www.matesfacil.com/ESO/numeros/notacion_cientifica/teoria-ejemplos-numeros-decimales-exponente-positivo-negativo-base-10-test.html)

# **UNIDAD 7: SISTEMAS DE UNIDADES**

## **Introducción**

En el resultado de una medición debe indicarse siempre la unidad en que se mide la magnitud física medida (es decir cuántas veces un patrón definido está contenido dentro la magnitud física).

Lamentablemente, por razones históricas y culturales, existen muchas unidades distintas para expresar el resultado de una medición, y por lo tanto, nos vemos en la obligación de saber transformar correctamente una unidad en otra de la misma magnitud física.

Se han producido acontecimientos graves por cometer errores de transformaciones de un sistema a otro

Por ejemplo, en julio de 1983, los técnicos de mantenimiento de un avión de *Air Canada*, emplearon un factor incorrecto para transformar la masa en libras a kilogramos de combustible a

cargarle a la nave, y por lo tanto despegó con la mitad del combustible requerido para el viaje. La pericia de uno de los pilotos permitió aterrizar el avión en una pista fuera de servicio (figura 7.1.)

Fig.7.1. El avión del vuelo 143 de *Air Canada* luego del aterrizaje forzoso debido a un mal cálculo de transformación de unidades

Otro acontecimiento similar se produjo en 1999 cuando ingenieros de la Nasa realizaron incorrectamente una transformación del sistema británico al métrico en los programas de vuelo de una nave no tripulada a Marte, que finalizó con la destrucción de la misma sobre la superficie marciana, con una pérdida de 125 millones de dólares.

Tanto en la industria como en la medicina debe prestarse mucha atención a la realización correcta de pasajes de unidades, puesto que un descuido puede conducir a pérdidas de vidas.

En este capítulo se tratará primeramente el cálculo de áreas y volúmenes de las figuras y cuerpos más usuales de encontrar dentro de los campos de acción de un técnico en alimentos o de un médico veterinario, así también como la transformación de los distintos múltiplos y submúltiplos de las unidades en que se expresan las áreas y volúmenes. Posteriormente se verán los sistemas de unidades más comunes usados actualmente

#### **Ejemplo 1**

El ancho y el largo de una hoja de papel A4 es 210 mm y 297 mm respectivamente, mientras que la de un papel carta 215,9 mm y 279,4 mm. Determinar el área de cada una de ellas expresadas en cm<sup>2</sup>. Exprese los resultados con 1 cifra significativa para los decimales. ¿Cuál de ellas es mayor?

#### **Solución:**

Como en ambos casos se trata de rectángulos, el área es el producto del ancho por el alto, es decir

Para la hoja tipo A4

 $A_{A4}$  = 21,0 cm · 29,7 cm = 623,7000 cm<sup>2</sup>, que expresado con 1 cifra decimal resulta

$$
A_{A4}=623,7\,\text{cm}^2
$$

Para el caso de la hoja tipo carta

 $A_{\text{carta}} = 27,94$  cm $\cdot$  21,59 cm = 603,2246 cm<sup>2</sup> que expresado con 1 cifra decimal resulta

$$
A_{\text{carta}} = 603, 2 \text{ cm}^2
$$

#### **Ejemplo 2**

Un alambre de acero para alambrado eléctrico (boyero) tiene 100 m de longitud y 1,5 mm de diámetro. Determinar el volumen de acero necesario para fabricar el mismo. Expresarlo en cm<sup>3</sup>.

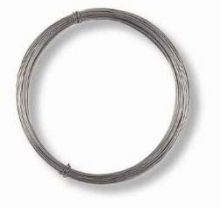

Fig .7.2. Un rollo de alambre.

#### **Solución:**

Cuando se endereza el alambre, podemos darnos cuenta que se trata de un cilindro de 1,5 mm de diámetro y 100 m de altura.

Es decir  $d = 1,5$ mm = 0,15cm  $h = 100$ m = 10000cm

Empleando la expresión del volumen  $V = \frac{\pi d^2}{r^2}$ 4  $V = \frac{\pi d^2}{h}$ 

$$
V = \frac{\pi \, d^2}{4} h = \frac{3,14(0,15 \, \text{cm})^2}{4} 10000 \, \text{cm}
$$
 
$$
V = 176,7 \, \text{cm}^3
$$

## **Ejemplo 3**

Cuántas vueltas tendrá el alambre del Ejemplo 2 si se enrosca en rollo de 0,3 m de diámetro.

#### **Solución:**

El perímetro de cada vuelta circular es  $Perim = \pi d$ , supongamos que se necesitan *N* vueltas para enroscar los 100 m de alambre, por lo tanto, la longitud total del alambre será:

 $h = N \pi d$  por lo cual  $N = \frac{h}{h}$  $=\frac{h}{\pi d}$   $N = \frac{100 \text{ m}}{3.14 \cdot 0.3}$ 3,14 0,3m  $N = \frac{N}{3.14 \cdot 0.3 \text{m}}$   $N \approx 106 \text{ vueltas}$ 

#### **Ejemplo 4**

Cuál es el diámetro de un cable de cobre de 4 mm<sup>2</sup> de sección

La sección es el área transversal de cable que se supone cilíndrico. Por lo tanto el objetivo del problema es calcular el diámetro de un círculo de 4 mm<sup>2</sup> de superficie.

De la expresión  $S = \frac{\pi \cdot d^2}{4}$ 4  $S = \frac{\pi \cdot d^2}{a}$ , despejamos *d*, obteniéndose:

$$
d = \sqrt{\frac{4S}{\pi}} = \sqrt{\frac{4.4 \text{ mm}^2}{3,14}} = 2,3 \text{ mm}
$$

## **Ejemplo 5**

Una célula puede suponerse que se asemeja a una esfera de  $10^{-5}$  m (10 µm) de diámetro. Calcular el volumen de la misma y la superficie lateral. Solución:

Cálculo del volumen

$$
V = \frac{\pi d^3}{6} = \frac{3,14(10^5 m)^3}{6}
$$
  $V = 5,2 \cdot 10^{16} m^3$ 

Cálculo la superficie  $S = \pi d^2 = 3.14 \cdot (10^{-5} \text{ m})^2$   $S = \pi d^2 = 3.14 \cdot 10^{-10} \text{ m}^2$ 

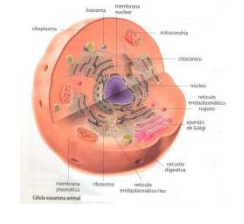

Fig. 7.3. Corte de una célula animal

#### **Factores de conversión**

Existen muchas formas de transformar una unidad en otra. Una forma cómoda de realizar estas transformaciones es emplear los llamados **factores de conversión**. Un factor de conversión se construye por medio del cociente entre la relación entre dos unidades de la misma magnitud física, de tal forma que de cómo resultado el número 1 de tal forma que la unidad que deseamos que se simplifique quede en el denominador, mientras que en el denominador figurará la unidad a la cual deseamos llegar.

Ejemplos:

Supongamos que deseamos transformar una longitud de 45 cm a metros.

Para ello partimos de la identidad  $1 m = 100 cm$  y construimos un factor de conversión en

donde el m figure en el numerador y cm en el denominador:  $\frac{1 \text{ m}}{100}$  = 1 100 m cm =

Por los tanto, 45 cm serán:

$$
45 \text{ cm} \cdot 1 = 45 \text{ cm} \cdot \frac{1 \text{ m}}{100 \text{ cm}} = 0,45 \text{ m}
$$

#### **Unidades de superficie y de volumen**

Tanto en la técnica como en cuestiones científicas es frecuentemente necesario realizar transformaciones de unidades de superficie y de volumen. A pesar de ser algo elemental, muchos estudiantes del primer año de carreras universitarias desconocen como realizar correctamente estas transformaciones.

Explicaremos en detalle las transformaciones más comunes, como por ejemplo transformar m<sup>2</sup> en cm<sup>2</sup> y viceversa o litros a cm<sup>3</sup> y m<sup>3</sup>.

En la figura 7.4. se muestra un cuadrado de 1 m x 1 m es decir de 1 m<sup>2</sup>. Cada lado está dividido en 10 partes iguales de 1 dm cada una, por lo tanto cada uno de los cuadrados pequeños tiene una superficie de 1 dm<sup>2</sup>.

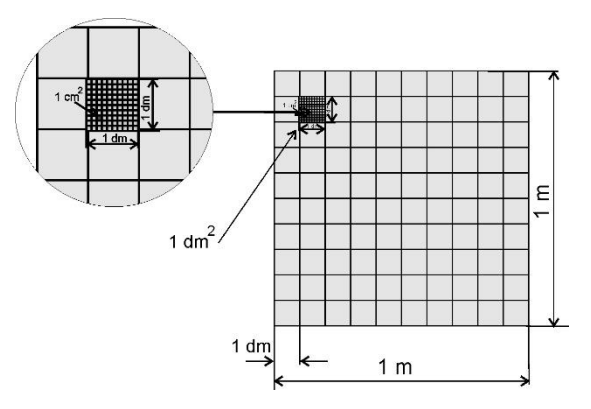

Fig. 7.4. Un cuadrado de 1 m de lado subdividido en 100 cuadrados de 1 dm de lado.

Ahora bien, Si contamos cuántos cuadrados de 1 dm<sup>2</sup> entran en el cuadrado de 1 m<sup>2</sup>, resultan ser 10 x 10 = 100, por lo tanto, la superficie de 1 m<sup>2</sup> equivale a 100 dm<sup>2</sup>.

¿De qué otra forma podemos llegar a este resultado?

En 1 m hay 10 dm pues *deci* es un submúltiplo que indica décima parte (ver apéndice múltiplos y submúltiplos) es decir que

$$
1 m = 10 dm
$$
 (2.1)

Por lo tanto, elevando al cuadrado cada miembro de la expresión (4.1), resulta

1 m<sup>2</sup> = (1 m)<sup>2</sup> = (10 dm)<sup>2</sup> = 100 dm<sup>2</sup>

De forma semejante podemos calcular cuántos cm<sup>2</sup> hay en 1 m<sup>2</sup>.

Para ello notamos que en la figura, cada cuadradito de  $1dm^2$  está formado a su vez por  $100$ cuadraditos más pequeños de 1 cm<sup>2</sup>, por lo tanto también resulta que: 1 dm<sup>2</sup> equivale a 100  $\text{cm}^2$ .

De aquí surge que la cantidad de cuadraditos de  $1 \text{ cm}^2$  que hay en un cuadrado de  $1 \text{ m}$  de lado es

$$
100 \times 100 = 10000
$$
, y por lo tanto 1 m<sup>2</sup> = 10 000 cm<sup>2</sup>

Otra forma de llegar al resultado es recordar que  $1 m = 100 cm$  y por lo tanto elevando al cuadrado

$$
1 m2 = (1 m)2 = (100 cm)2 = 10000 cm2
$$

Veamos ahora cómo se transforman algunas unidades de volumen

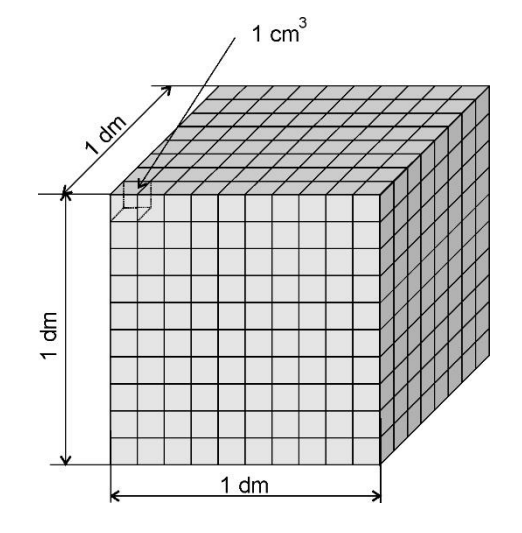

Fig. 7.5. Un cubo de 1 dm de lado subdividido en 1000 cubos más pequeños de 1 cm de lado.

En la figura 2.5, se muestra un cubo de 1 dm de lado. Su volumen es por lo tanto 1 dm<sup>3</sup>, que equivale también a un litro (1 L). Cada lado está dividido en 10 partes iguales de 1 cm cada una. Se puede observar que dentro del cubo de 1 dm<sup>3</sup> caben  $10 \times 10 \times 10 = 1000$  cubos pequeños de 1 cm<sup>3</sup> cada uno

Por lo tanto:

$$
1 \, \text{dm}^3 = 1 \, \text{L} = 1000 \, \text{cm}^3
$$

 $i$ Cuántos cm<sup>3</sup> equivalen a 1 m<sup>3</sup>?

1 m<sup>3</sup> = (1 m)<sup>3</sup> = (100 cm)<sup>3</sup> = 1 000 000 cm<sup>3</sup>

#### **Ejemplo 6**

Un adulto promedio tiene 5,2 litros de sangre. Expresar este volumen en  $m<sup>3</sup>$ 

Cada litro, como se vio anteriormente equivale a 1 dm<sup>3</sup> por lo tanto, y cada m<sup>3</sup> equivale a

1 m<sup>3</sup> = (1 m)<sup>3</sup> = (10 dm)<sup>3</sup> = 1 000 dm<sup>3</sup> = 1 000 L

O sea que el factor de conversión lo expresamos como

$$
\frac{1 \text{ m}^3}{1000 \text{ L}} = 1
$$

Luego, 5,2 L = 5,2 
$$
\frac{1 \text{ m}^3}{1000 \text{ L}} = 0,0052 \text{ m}^3
$$

#### **Ejemplo 7**

El mercurio tiene una densidad de 13,6 g/cm<sup>3</sup>. Expresar este valor en  $\text{kg/m}^3$ .

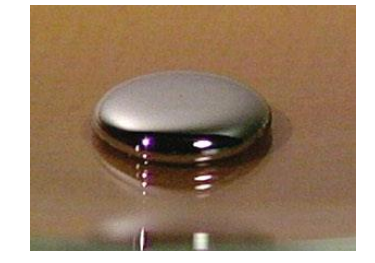

Fig. 7.6. Una gota de mercurio sobre la superficie de una mesa.

## **Solución**

1000 g equivalen a 1 kg, por lo tanto, uno de los factores de conversión lo construimos

$$
\frac{1\,kg}{10^3\,g}\!=\!1
$$

Por otra parte vimos anteriormente que  $1 \text{ m}^3 = 10^6 \text{ cm}^3$  y por lo tanto un segundo factor a

emplear será 
$$
\frac{10^6 \text{ cm}^3}{1 \text{ m}^3} = 1
$$

En definitiva, la transformación será:

$$
13.6 \frac{g}{cm^3} = 13.6 \frac{g}{cm^3} \cdot \frac{1 \text{ kg}}{10^3 \text{ g}} \cdot \frac{10^6 \text{ cm}^3}{1 \text{ m}^3} = 13600 \frac{\text{kg}}{\text{m}^3}
$$

Para futuras transformaciones de unidades de densidad podemos emplear entonces la regla que

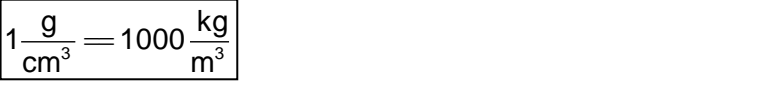

De allí que la densidad del agua es 1 g/cm $3$  o 1000 kg/m $3$ 

#### **Ejemplo 8**

El diámetro de una lata de duraznos en conserva es de 100 mm y su altura 115 mm.

Determinar su volumen. Expresar el resultado en cm<sup>3</sup> y litros.

Solución

Como primer paso transformamos los datos de altura y diámetro a cm

$$
d = 100 \text{ mm} = 10,0 \text{ cm}
$$
  $h = 115 \text{ mm} = 11,5 \text{ cm}$ 

Usamos la fórmula del volumen de un cilindro en función de su diámetro

$$
V = \frac{\pi \cdot d^2}{4} h \qquad V = \frac{\pi \cdot (10.0 \text{ cm})^2}{4} 11.5 \text{ cm} = 903.2 \text{ cm}^3
$$

Para pasar el resultado a litros empleamos el factor de conversión  $\frac{1 \text{ L}}{1000 \text{ cm}^3}$  = 1 L  $\frac{2}{\text{cm}^3}$  =1, resultando

$$
V = 903, 2 \, \text{cm}^3 = 903, 2 \, \text{cm}^3 \, \frac{1 \, \text{L}}{1000 \, \text{cm}^3} = 0,903 \, \text{L}
$$

#### **Ejemplo 9**

El kilogramo patrón se define como la masa de un cilindro de platino-iridio cuyo diámetro es igual a su altura que está guardado en la oficina de pesos y medidas de la ciudad de Sèvres (Francia). Si la densidad de esta aleación es 21464 kg/m<sup>3</sup>, calcular la altura y el diámetro del cilindro y expresar el resultado en mm. patrón.

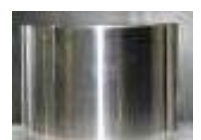

Fig. 7.7. Fotografía del kilogramo

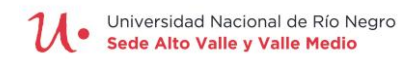

#### Solución

La masa de este cilindro es por definición m = 1 kg, siendo la densidad en cociente entre la

masa y el volumen 
$$
\delta = \frac{m}{V}
$$
,el volumen es  $V = \frac{m}{\delta}$ 

Remplazando valores se obtiene

 $V = \frac{1 \text{ kg}}{21464 \frac{\text{kg}}{\text{m}^3}} = 4,659 \cdot 10^{-5} \text{ m}^3$ -5 kg m  $\frac{1 \text{ kg}}{21464 \frac{\text{kg}}{\text{m}^3}}$  = 4,659 $\cdot$ 10<sup>-5</sup> m , El volumen de un cilindro en función de su diámetro es

$$
V=\frac{\pi D^2H}{4}
$$

Y siendo  $D = H = x$  en este caso  $V = \frac{\pi x^3}{4}$ 4  $V = \frac{\pi x}{2}$ 

Despejando *x* se obtiene que

$$
x = \sqrt[3]{\frac{4V}{\pi}}
$$
, reemplazando se obtiene  $x = \sqrt[3]{\frac{4.4,659 \cdot 10^{-5} \text{ m}^3}{3,1416}}$   $x = 0,039 \text{ m}$   $x = \frac{39 \text{ mm}}{1}$ 

#### **Ejemplo 10**

Un lote tiene forma de trapecio cuyas dimensiones son 250 m de base mayor, 150 m de base menor y 80 m de altura. Calcular la superficie del lote y expresarla en áreas y hectáreas  $(1 \text{ área} = 100 \text{ m}^2; 1 \text{ ha} = 100 \text{ áreas} = 10000 \text{ m}^2)$ 

#### **Solución**

Los datos del problema son

*B* =250 m *<sup>b</sup>* <sup>=</sup>150 m *<sup>h</sup>* <sup>=</sup>80 m

Aplicando la fórmula de la superficie del trapecio

$$
S = \frac{(B+b)\cdot h}{2} \qquad \qquad S = \frac{(250\,\text{m} + 150\,\text{m})\,80\,\text{m}}{2} = 16\,000\,\text{m}^2
$$

Le factor de conversión para transformar a áreas es

$$
\frac{1 \text{ área}}{100 \text{ m}^2} = 1
$$

Por lo tanto la superficie es

2  $(10, 00, 0.2)$ 16 000 m<sup>2</sup> = 16 000 m<sup>2</sup>  $\frac{1 \text{ área}}{400 \text{ m}^2}$  = 160 áreas 100 m  $S = 16000 \text{ m}^2 = 16000 \text{ m}^2 = 1$ 

Como cada área es la centésima parte de la hectárea, se comprueba fácilmente que la superficie del lote es

$$
S=1,60ha
$$

#### **Sistemas de unidades**

Se llama sistema de unidades a un conjunto de unidades que es empleado para especificar cualquier cantidad medible.

Todo sistema de unidades se define en base a un subconjunto de unidades llamadas

**fundamentales**, mientras que el resto de ellas resultan **unidades derivadas** de éstas

Así, por ejemplo, en la mecánica (rama de la física que estudia el movimiento y reposo de los cuerpos, y su evolución en el tiempo, bajo la acción de fuerzas) se necesitan sólo tres unidades fundamentales. Cuando la mecánica se estudia junto con el electromagnetismo se debe definir una cuarta unidad fundamental.

Si bien existen muchos sistemas de unidades, trataremos aquí los más usuales dentro del campo de aplicación de la industria agroalimentaria y de la medicina veterinaria. Estos son el sistema internacional de unidades (SI), el cegesimal (cgs) y el técnico. Escribiremos en forma de tabla especificando en negrita cuáles son las magnitudes

fundamentales, mientras que las unidades derivadas las escribiremos sin negrita,

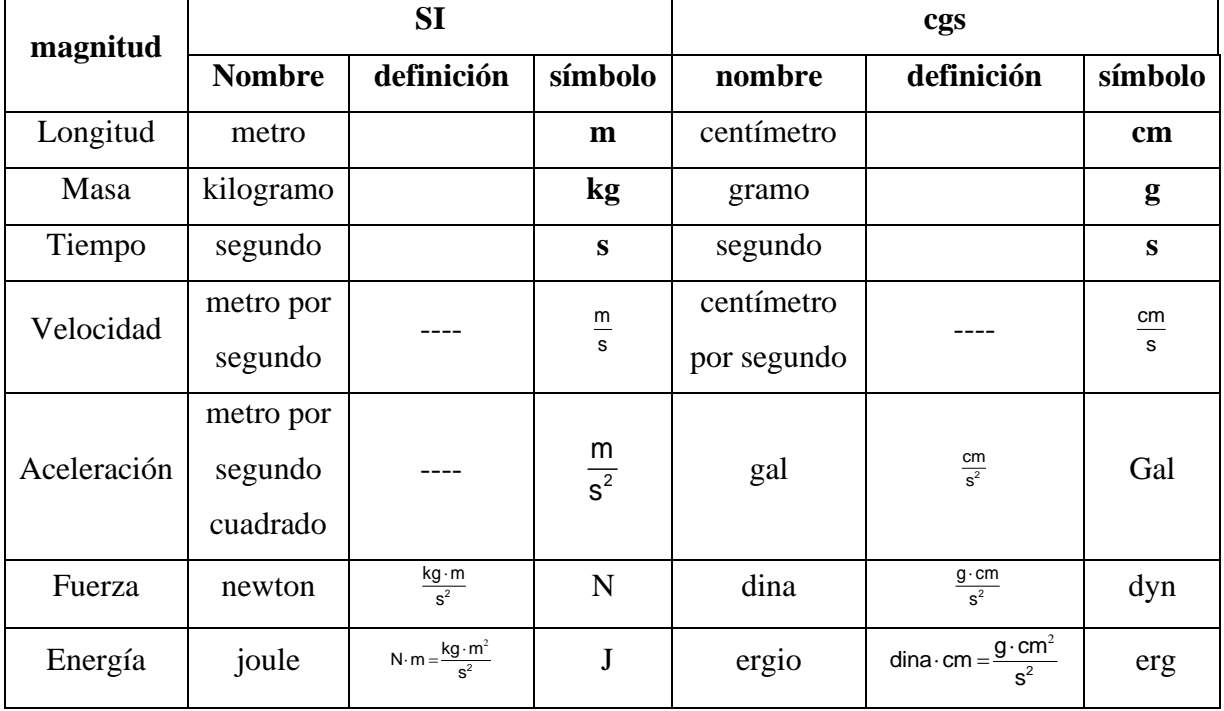

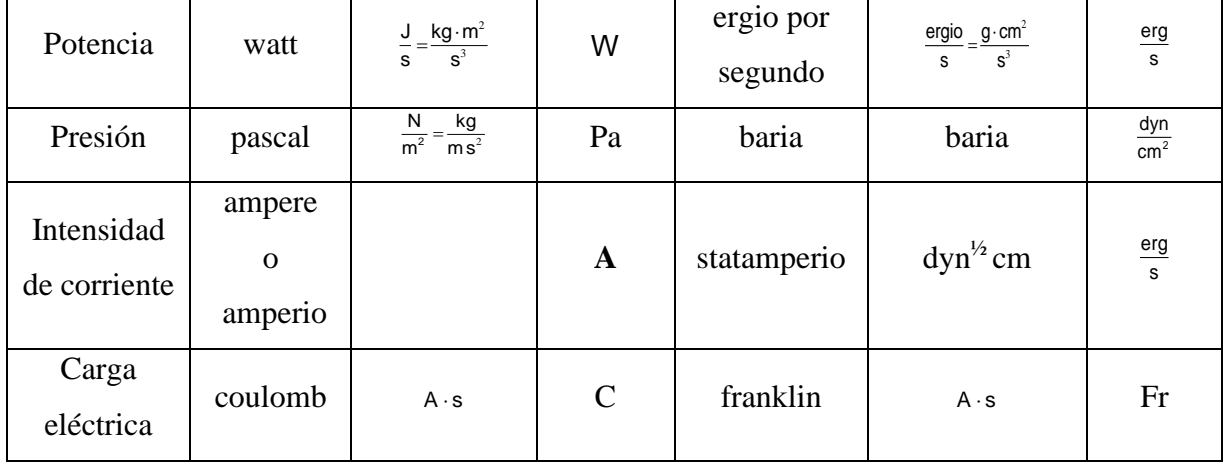

## **Definiciones de unidades fundamentales en el SI**

**Metro (m):** un metro es la longitud de trayecto recorrido en el vacío por la luz durante un tiempo de 1/299 792 458 de segundo.

**Kilogramo (kg):** un kilogramo es una masa igual a la de un cilindro de 39 milímetros de diámetro y de altura, que se encuentra en la Oficina Internacional de Pesos y Medidas, en Sèvres; Francia.

**Segundo (s):** el segundo es la duración de 9192631770 periodos de la radiación correspondiente a la transición entre los dos niveles hiperfinos del estado fundamental del átomo de cesio 133.

**Amperio o ampere (A)** : un amperio es la intensidad de una corriente constante que manteniéndose en dos conductores paralelos, rectilíneos, de longitud infinita, de sección circular despreciable y situados a una distancia de un metro uno de otro en el vacío, produciría una fuerza igual a  $2 \cdot 10^{-7}$  newton por metro de longitud.

**Kelvin (K):** un kelvin es la temperatura termodinámica correspondiente a la fracción 1/273,16 de la temperatura termodinámica del punto triple del agua.

#### **Otras unidades fuera de sistemas**

#### **Kilogramo fuerza**

El kilogramo fuerza es la unidad de fuerza en el sistema técnico de unidades, que prácticamente está en desuso. Se define como 1 kgf = 9,80665 N y corresponde a la fuerza que ejerce la tierra sobre un cuerpo de 1 kg en donde la aceleración de la gravedad vale 9,80665  $m/s<sup>2</sup>$ 

De acuerdo a esta definición un cuerpo que pese, por ejemplo 72 kgf tiene una masa de 72 kg

(siempre y cuando la aceleración corresponda a la anteriormente indicada)

Para fines prácticos se puede aproximar el valor 9,80665 a 9,81.

### **Bar**

Es una unidad de presión muy utilizada en química y equivale a 10<sup>6</sup> barias

## **Milímetros de mercurio**

Es una unidad de presión frecuentemente utilizada en medicina y fisiología, la equivalencia con el pascal es 1 mmHg =133,3224 Pa y su origen deriva de que el valor de presión de 1 atmósfera equivale a 760 mm Hg

## **Ejemplo 11**

El psi (pound per square inch o libra por pulgada cuadrada) es una unidad de presión en el sistema británico que aún se sigue empleando en ciertas ramas de la industria.

1 psi equivale a 6894,8 Pa. Los neumáticos de un auto suelen inflarse con una presión de 28 psi. ¿A cuántas atmósferas equivale esta presión? Dato 1 atm = 101325 Pa

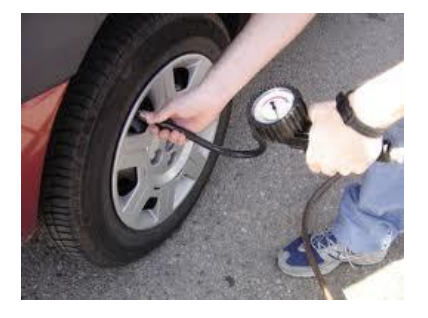

Fig. 7.8. La presión manométrica de las cubiertas se mide aún hoy en psi.

Los factores de conversión que empleamos son

$$
\frac{6894,8 \text{ Pa}}{1 \text{ psi}} = 1 \qquad \frac{1 \text{ atm}}{101 \text{ 325 Pa}} = 1
$$

De manera que:

$$
28 \text{psi} = 28 \text{psi} \frac{6894,8 \text{ Pa}}{1 \text{psi}} \frac{1 \text{ atm}}{101 325 \text{ Pa}} = 1,91 \text{ atm}
$$

# **Ejercicios**

*Utilizar los siguientes valores cuando sea necesario:*  $g = 9,81 \text{ m/s}^2$ ; 1 kgf = 9,81 N; 1 N = 10<sup>5</sup> dina

# **Áreas y volúmenes**

**1.** Un lote rectangular mide 17,5 m x 50 m. Calcular su superficie en  $m^2$  y en ha (hectáreas).

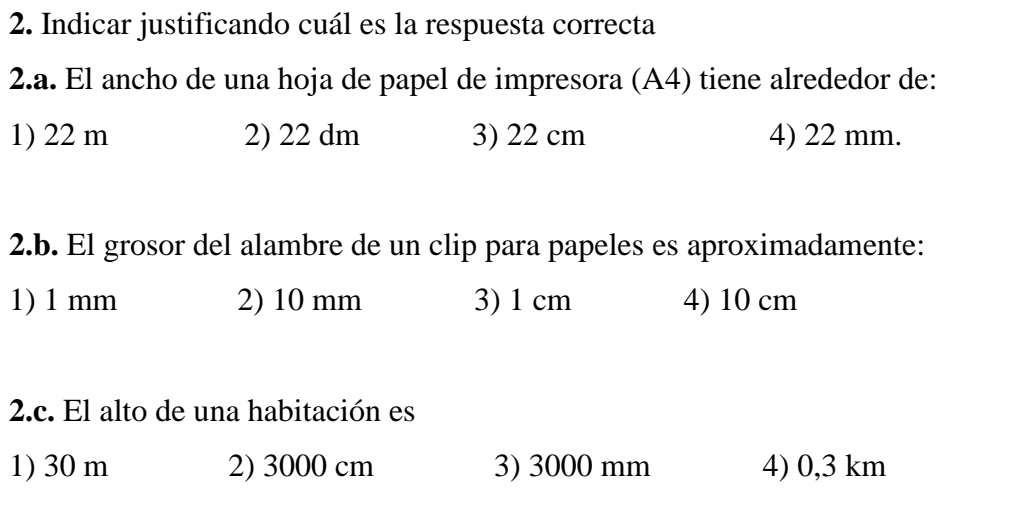

**3.** El diámetro de una tubería es de 4 cm. Determinar su área transversal o sección en cm<sup>2</sup> y  $m^2$ .

4. Un cable tiene una sección de 2 mm<sup>2</sup>. Determinar el diámetro y expresarlo en mm, cm y m.

**5.** Según el decreto N° 65794/35, de 23 de Agosto de 1935, la localidad de Choele Choel tiene una superficie de 19606 hectáreas 38 áreas y 37 centiáreas

Expresar esta superficie en km<sup>2</sup>

**6.** La figura muestra el contorno de la Provincia de Río Negro. Cada cuadrado es de 100 km x 100 km. Estimar la superficie de la provincia.

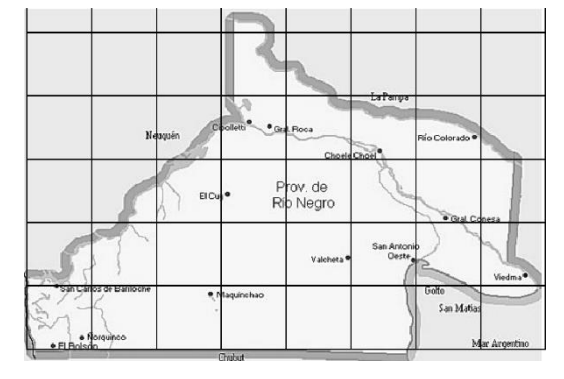

**7.** En la figura se muestran las dimensiones típicas de una cancha de fútbol profesional.

**7.a.** Calcular las superficies de los siguientes sectores: el campo de juego, el área grande y el círculo central. Expresar los resultados en m<sup>2</sup> y ha.

**7.b.** Cuántas veces mayor es el campo de juego respecto del área grande.

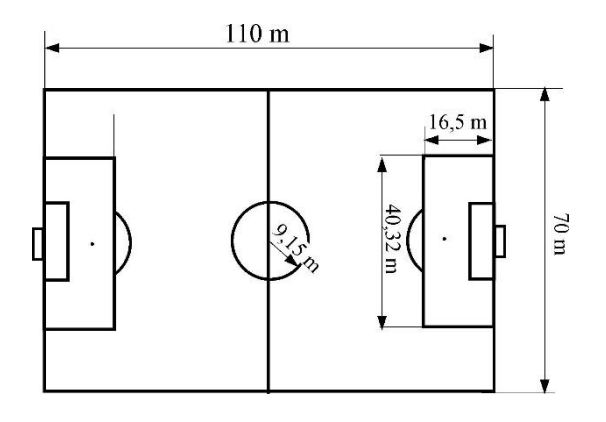

**8.** Una tableta de aspirina contiene 0,33 g de aspirina. Un paciente artrítico de 70,2 kg de peso toma dos tabletas de aspirinas diarias.

**8.a.** ¿Qué cantidad de aspirina, expresada en miligramos, hay en las dos tabletas?

**8.b.** ¿Cuál es la dosis de aspirina expresada en miligramos por kilo de peso?

**8.c.** Con esta dosis diaria de tabletas de aspirina, ¿cuántos días tardaría en consumir 45,83 g de aspirina?

**9.** El perímetro de una pelota de fútbol es de 70 cm.

**9.a.** ¿Cuál es su diámetro?

**9.b.** ¿Cuál es su volumen?

**10.** Sabiendo que las 2/3 partes de la superficie del planeta Tierra están cubiertas de agua y la profundidad media de los océanos es 2,7 km: 10.a. Calcular el volumen del agua de los océanos expresado en m<sup>3</sup>. **10.b.** Conociendo que el volumen de agua de una gota de agua es la vigésima parte de 1 ml, calcular cuántos moles de gotas de agua existen en los océanos terrestres.

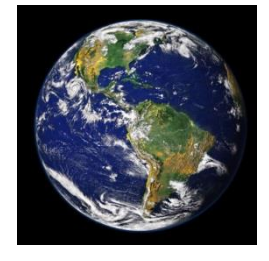

**10.c.** Calcular la masa de agua contenida en los océanos.

**Datos**: Diámetro de la tierra: 12756 km, Densidad del agua de mar: 1,03 g/cm<sup>3</sup>.

**11.** El *mycoplama pneumoniae* es el microorganismo más pequeño capaz de auto

reproducirse. Tiene un tamaño inferior a una bacteria pero superior al de un virus. La imagen muestra una tomografía electrónica de uno de estos organismos. Estimar la masa en gramos de este microorganismo suponiendo que tiene forma esférica con un diámetro 1 µm y que su densidad es idéntica a la del agua (1000 kg/m<sup>3</sup>).

**12.** Un chancho pesa 160 kgf **12.a.** Expresar su peso en newton. **12.b.** ¿Cuál es su masa en kg?

**13.** Una hormiga pesa aproximadamente 6 mgf (0,006 gf). **13.a.** Expresar su peso en: 1) kilogramos fuerza 2) newtons 3) dinas

**13.b.** Si puede levantar una carga de 50 veces su peso, ¿Cuál es el valor del peso de la carga? Expresar el resultado en N.

**14.** La densidad del agua es 1 g/cm<sup>3</sup> **14.a.** Expresar este valor en kg/m<sup>3</sup> **14.b.** Una persona de 65 kgf bebe 2 litros de agua ¿cuánto pesará luego de beber suponiendo que durante la ingesta no elimina líquidos por sudoración u orina?

**15.** La densidad del aire es 1,2 kg/m<sup>3</sup> .

Expresar este valor en  $g/cm<sup>3</sup>$ .

¿Cuál es el peso del aire contenido en una sala de 4 m x 4m x 3 m?

16. Una solución de cloruro de sodio está formada por 160 g de la sal disueltos en 800 cm<sup>3</sup> de agua. Calcular:

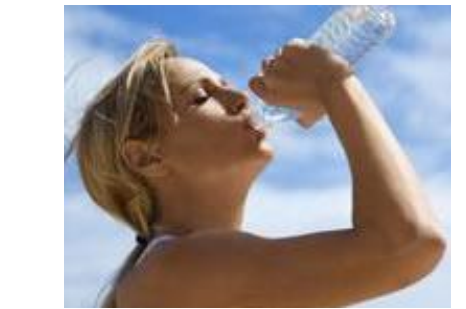

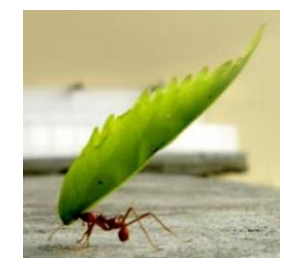

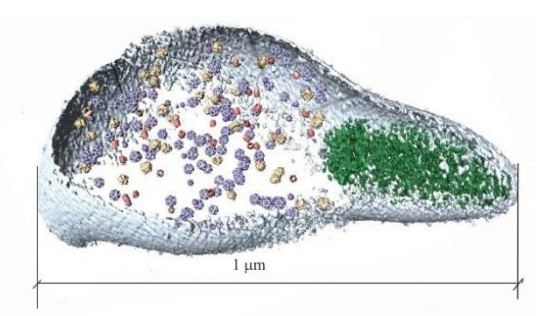

CICLO DE INICIO UNIVERSITARIO 2020

26

**16.a.** La concentración de la solución en % masa/V. **16.b.** La densidad de la solución.

Suponer que en la disolución del soluto no se produce cambio de volumen.

**17.a.** El animal que corre más rápido es el guepardo o chita, alcanzado velocidades de 115

km/h. Expresar esta velocidad en m/s.

**17.b.** El animal que anda más lento es el caracol romano, alcanzado velocidades de 1,6 mm/s. Expresar esta velocidad en km/h.

**18.** La mayor temperatura registrada fue de 57,7 °C en Libia en 1922, la menor temperatura fue de –89,2°C y se registró en la estación Vostok (Antártida) en 1983.

**18.a**. Expresar estas temperaturas en kelvin (K).

**18.b.** Calcular la diferencia entre la temperatura más alta y la más baja en °C y en K

**19.** Expresar en (joule) J y en kilojoule (kJ) la energía que suministran 100 ml de la gaseosa de la figura, sabiendo que 1 cal =  $4,18$  J.

**20.** Una atmósfera (atm) equivale a 101325 pascales (Pa).

**20.a.** Expresar en Pa y baria la presión en el interior de una botella de champaña (6 atm) **20.b.** Expresar en atm una presión de 990 hPa (hectopascal) (1 hPa = 100 Pa).

**21.** En las estaciones de servicio de GNC puede leerse un cartel que dice máxima carga 200 Bar.

Sabiendo que  $1$  Bar =  $10^6$  barias. Expresar este valor en atm y en Pa.

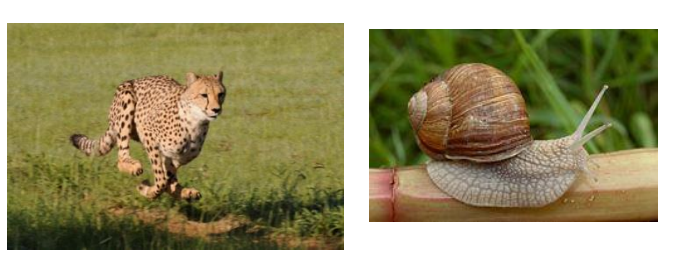

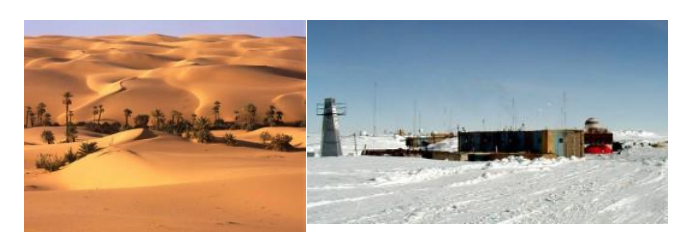

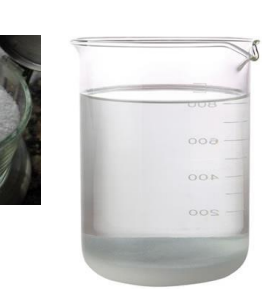

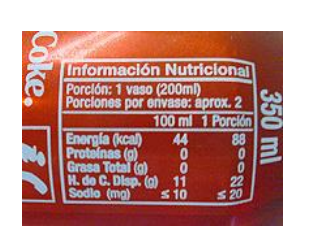

**22.** La presión manométrica normal de un ser humano joven se encuentra entre 120 mmHg (presión sistólica) y 80 mmHg (presión diastólica). Expresar estas presiones en pascales y barias, sabiendo que 760 mmHg = 101325 Pa y 1 Pa = 10 baria.

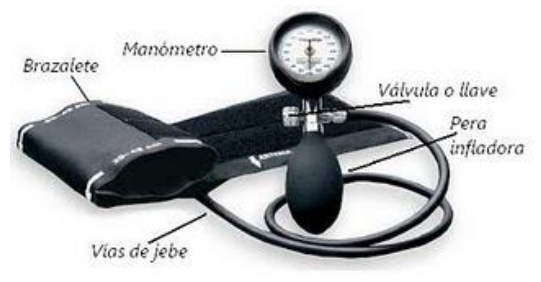

**23.** Una cámara frigorífica posee un sistema de acondicionamiento de clima que extrae 40000 kcal cada hora. Transformar en joule y en ergios la cantidad de energía que extrae en un día de funcionamiento.

## **RESPUESTAS**

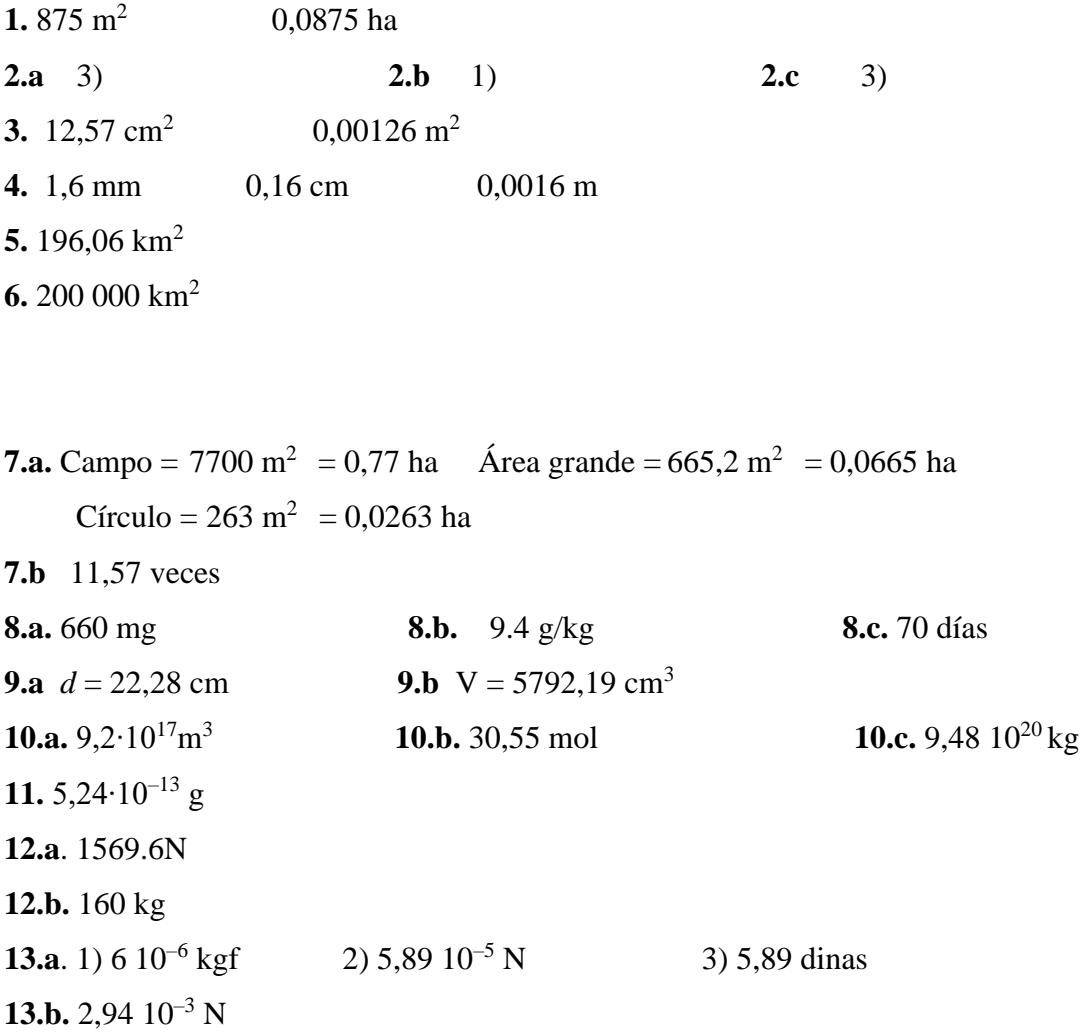

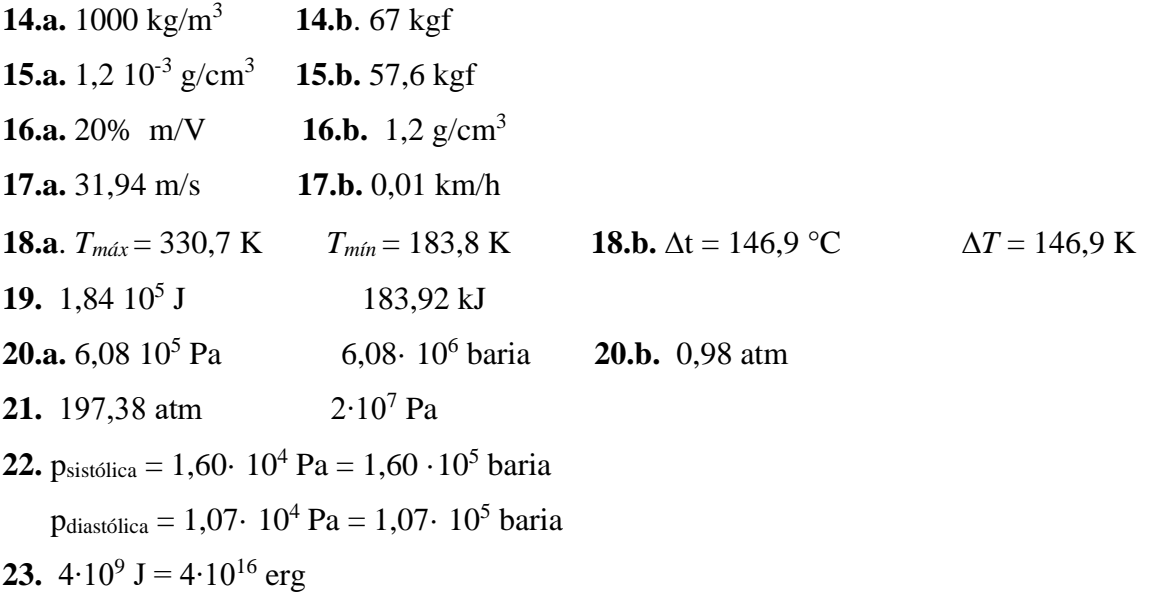

# **UNIDAD 8: POTENCIAS DE DIEZ**

#### **Potencias de diez**

Tanto en física como en química o en biología es necesario realizar cálculos con cantidades muy

grandes como por ejemplo:

- •Masa de la Tierra: 6240000000000000000000000 kg (seis cuatrillones doscientos cuarenta mil trillones de kg)
- •Número de Avogadro: 602200000000000000000000 (seiscientos dos mil trescientos trillones de partículas)
- •Número de pares de bases en el genoma humano 3000000000 (tres mil millones)

O muy pequeñas:

•Carga del electrón: 0,00000000000000000016 C (dieciséis trillonésimos de coulomb) •Masa de un átomo de hidrógeno 0,00000000000000000000000000166 kg

Para evitar errores al escribir estos números (incorporando ceros de más o de menos) se suele usar una notación compacta llamada notación científica, teniendo en cuenta que cualquier número puede escribirse de la forma 10*<sup>n</sup> N*

En donde *N* es un número comprendido entre 1 y 10 (no necesariamente entero) y *n* un número entero (positivo o negativo)

Básicamente la técnica para determinar en número *n* consiste en contar el número de lugares que debe correrse la coma decimal (si es que está presente) hasta número *N*. Si se debe correr hacia la izquierda *n* será positivo, mientras que si se corre hacia la derecha negativo.

Los siguientes ejemplos aclaran el método

Supongamos que debemos expresar en notación científica el número

3451234,378 para llegar al número 3 debemos correr la coma seis lugares y por lo tanto *n* = 6 y el número expresado en notación científica es:

3,451234378∙10<sup>6</sup>

Si debemos expresar el número 0,00000000288; vemos que para llegar al número 2 debemos correr la coma decimal nueve lugares hacia la derecha, por lo tanto *n* = –9 y el número se escribe entonces como

# $2.88·10^{-9}$

En los ejemplos vistos en el inicio, la masa de la Tierra se escribe en forma simplificada 6,24∙10<sup>24</sup> kg y la carga del electrón 1,6∙10–19 C. El resto de los ejemplos se deja como ejercicio.

Algunos detalles deben tenerse presente

- 1) si *n* = 0, el número no se escribe en notación científica, por ejemplo 1,93·10<sup>0</sup> se escribe simplemente 1,93 ya que  $10^0 = 1$
- 2) si  $n = 1$ , el número 1 no se escribe, por ejemplo  $1,93 \cdot 10^{1}$  se escribe simplemente 1,93∙10
- 3) **Debe tenerse especial cuidado** cuando se utiliza una calculadora científica y en la operación debe multiplicarse o dividirse por  $10<sup>n</sup>$ . Por ejemplo si tenemos

que realizar la operación  $\frac{4,25\cdot10^6}{100}$ 9 4,25 10 10  $\frac{10}{9}$  pulsamos las teclas de la siguiente forma

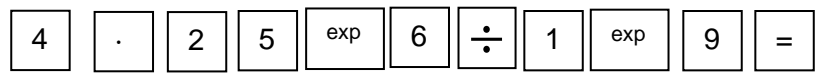

 Notar que escribimos 1 exp 9 y **no 10 exp 9**, pues si realizamos esto último obtenemos el resultado 4,25∙10–4 que es 10 veces más pequeño que el correcto  $4.25 \cdot 10^{-3}$ 

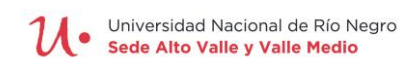

**T** 

┱

T

 $\overline{\phantom{a}}$ 

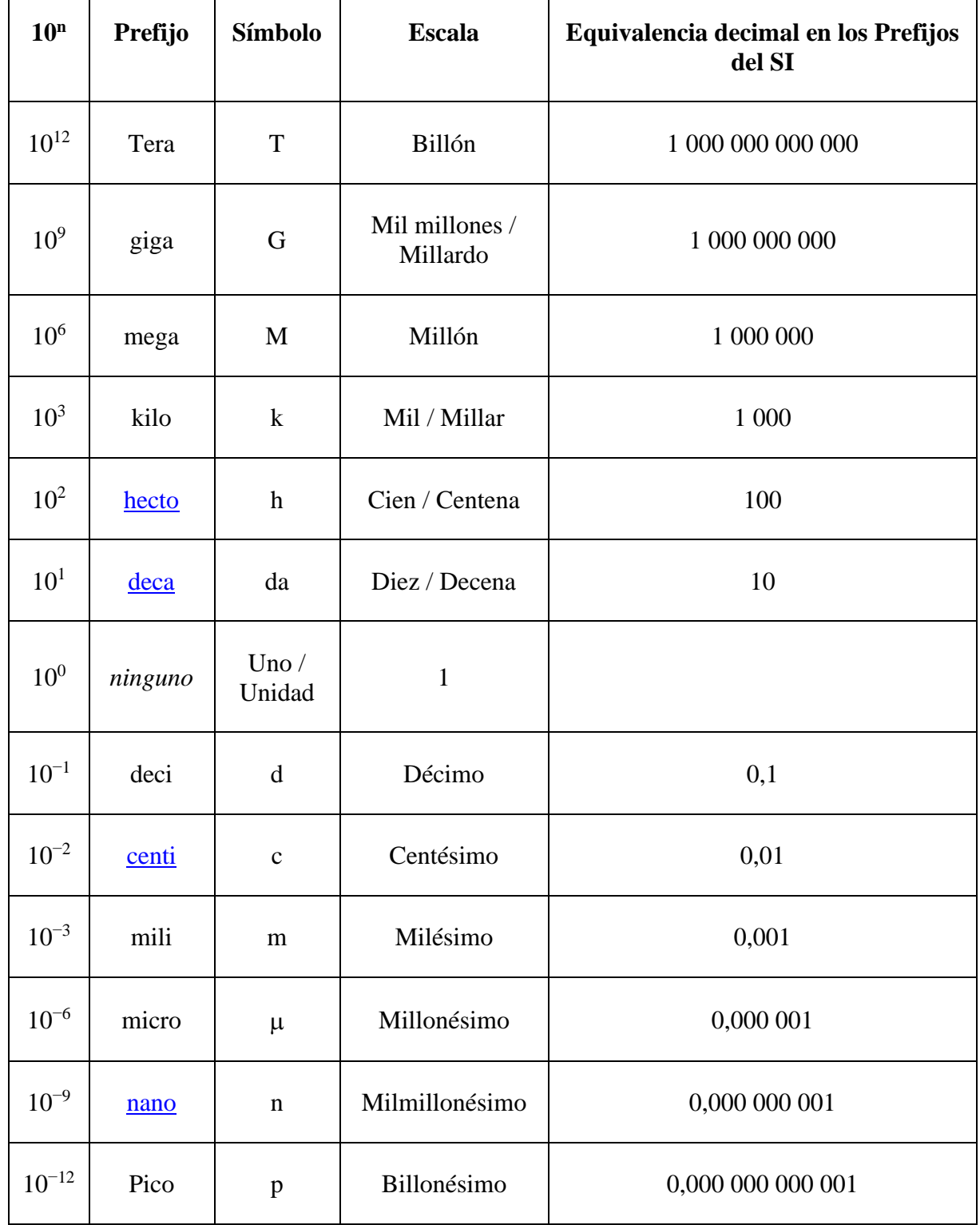

# **Tabla de múltiplos y submúltiplos, sus nombres y prefijos**

Ejemplos de uso de los múltiplos y submúltiplos

1) Los hornos de microondas funcionan emitiendo radiación electromagnética de una frecuencia de 2,4 GHz, (2,4 gigahertz) es decir 2,4∙10<sup>12</sup> Hz.

2) Las membranas celulares tienen un espesor de 10 nm (diez manómetros) es decir 10∙10–9 m.

3) La presión atmosférica normal se define como 1013,25 hPa (hectopascales) es decir 101325 Pa.

# **APÉNDICE: ÁREAS Y VOLÚMENES**

## **Áreas de algunas figuras**

Las figuras más usuales cuyas áreas o perímetros deban conocerse

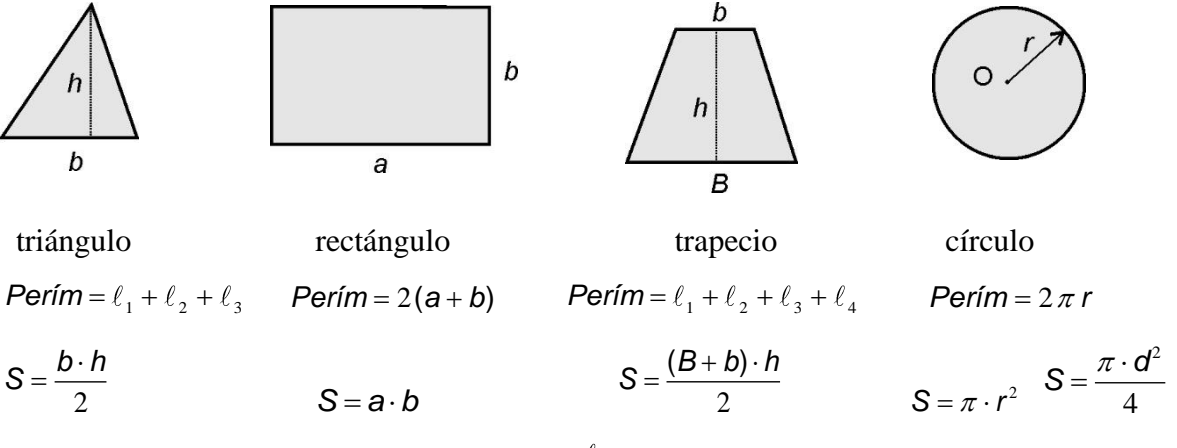

Fig. 1. Perímetro y superficie de algunas figuras.  $\ell$  : lado;  $r$  : radio;  $d$  : diámetro.

# **VOLÚMENES Y ÁREAS LATERALES DE ALGUNOS CUERPOS**

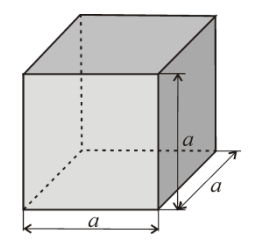

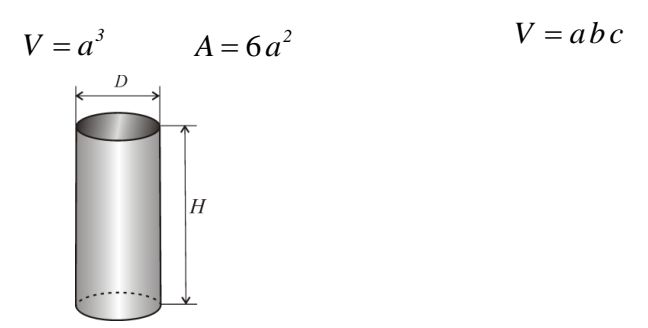

 **Cilindro de radio** *R* **y altura** *H* **Esfera de radio** *R*

$$
V = \pi R^2 H
$$

$$
V = \frac{\pi D^2 H}{4}
$$

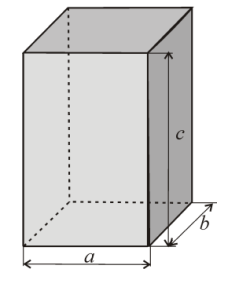

 **Cubo de arista** *a* **Prisma de aristas** *a, b y c*

$$
V = abc \qquad A = 2ab + 2bc + 2ac
$$

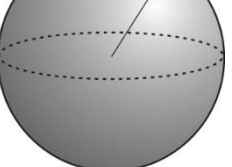

$$
V = \frac{4}{3}\pi R^3
$$
  
\n
$$
A = 4\pi R^2
$$
  
\n
$$
A = \pi D^2
$$
  
\n
$$
A = \pi D^2
$$

CICLO **DE INICIO UNIVERSITARIO** 2020

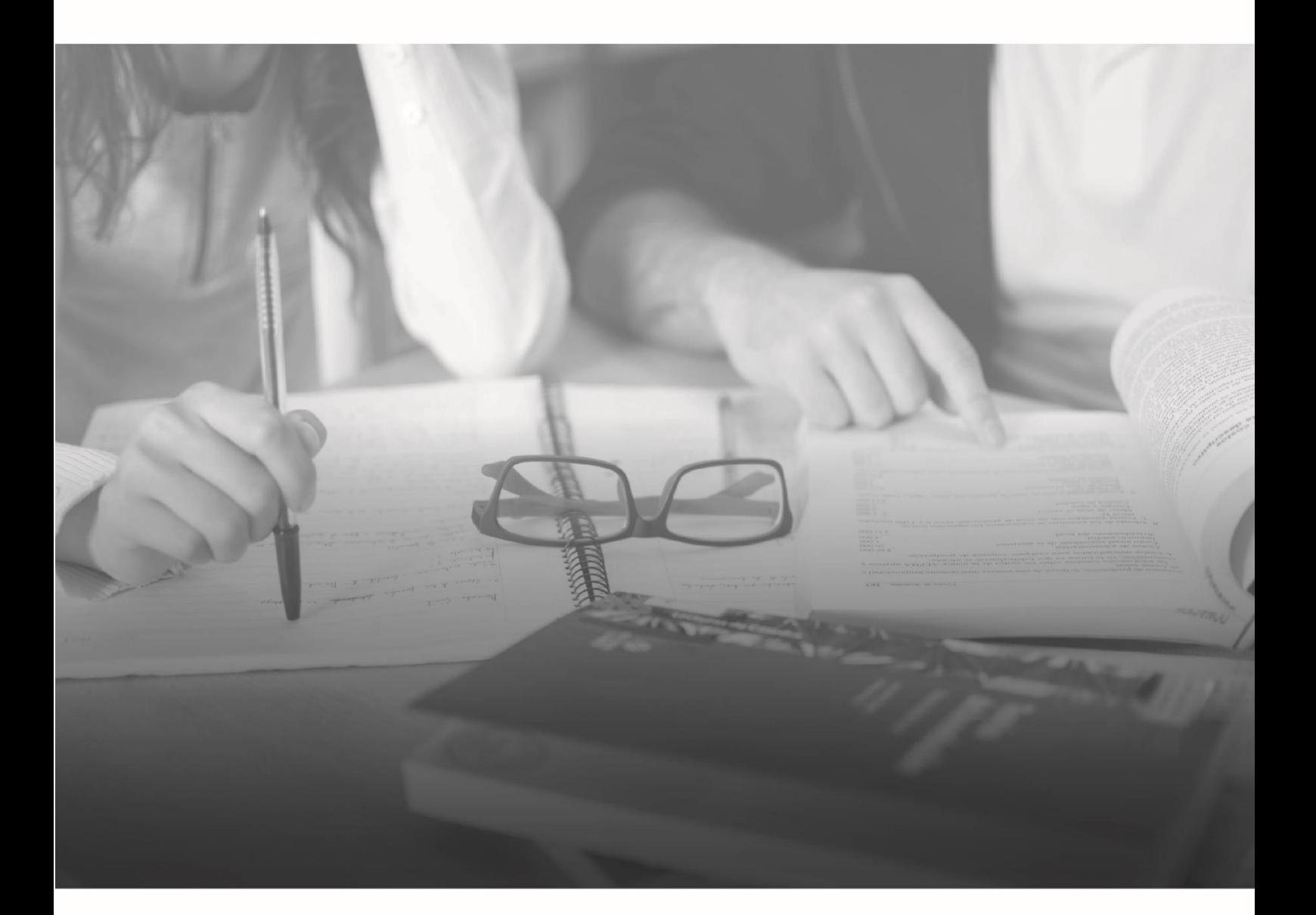

Universidad Nacional

unrn.edu.ar

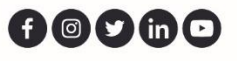